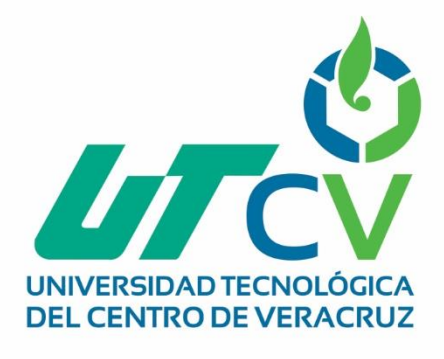

# **Reporte Final de Estadía Oscar Jácome Toro**

**Estándares de respaldo y recuperación de información**

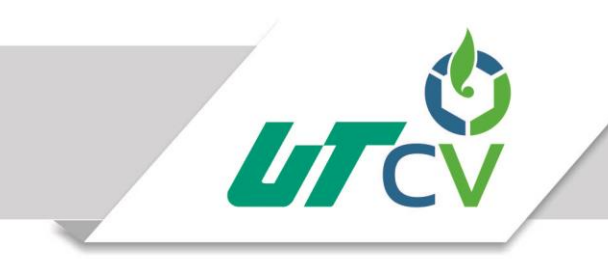

Universidad Tecnológica del Centro de Veracruz

## **INGENIERÍA EN TECNOLOGÍAS DE LA INFORMACIÓN**

Reporte para obtener su título de:

## **INGENIERO EN TECNOLOGÍAS DE LA INFORMACIÓN**

Proyecto de estadía realizado en la empresa:

**MINERA MEDIA LUNA S.A. DE C.V**

## **ESTÁNDARES DE RESPALDO Y RECUPERACIÓN DE IMFORMACIÓN**

Asesor Académico:

## **I.S.C. SERGIO VELAZQUEZ BONILLA**

Presenta:

**OSCAR JACOME TORO**

Cuitláhuac, Ver., a 28 de Abril del 2017.

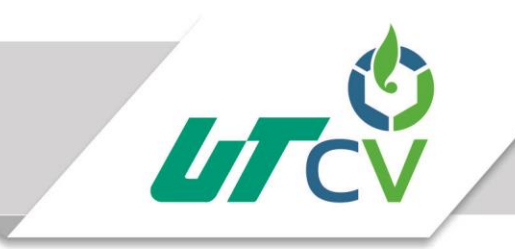

## Universidad Tecnológica del Centro de Veracruz

## Índice

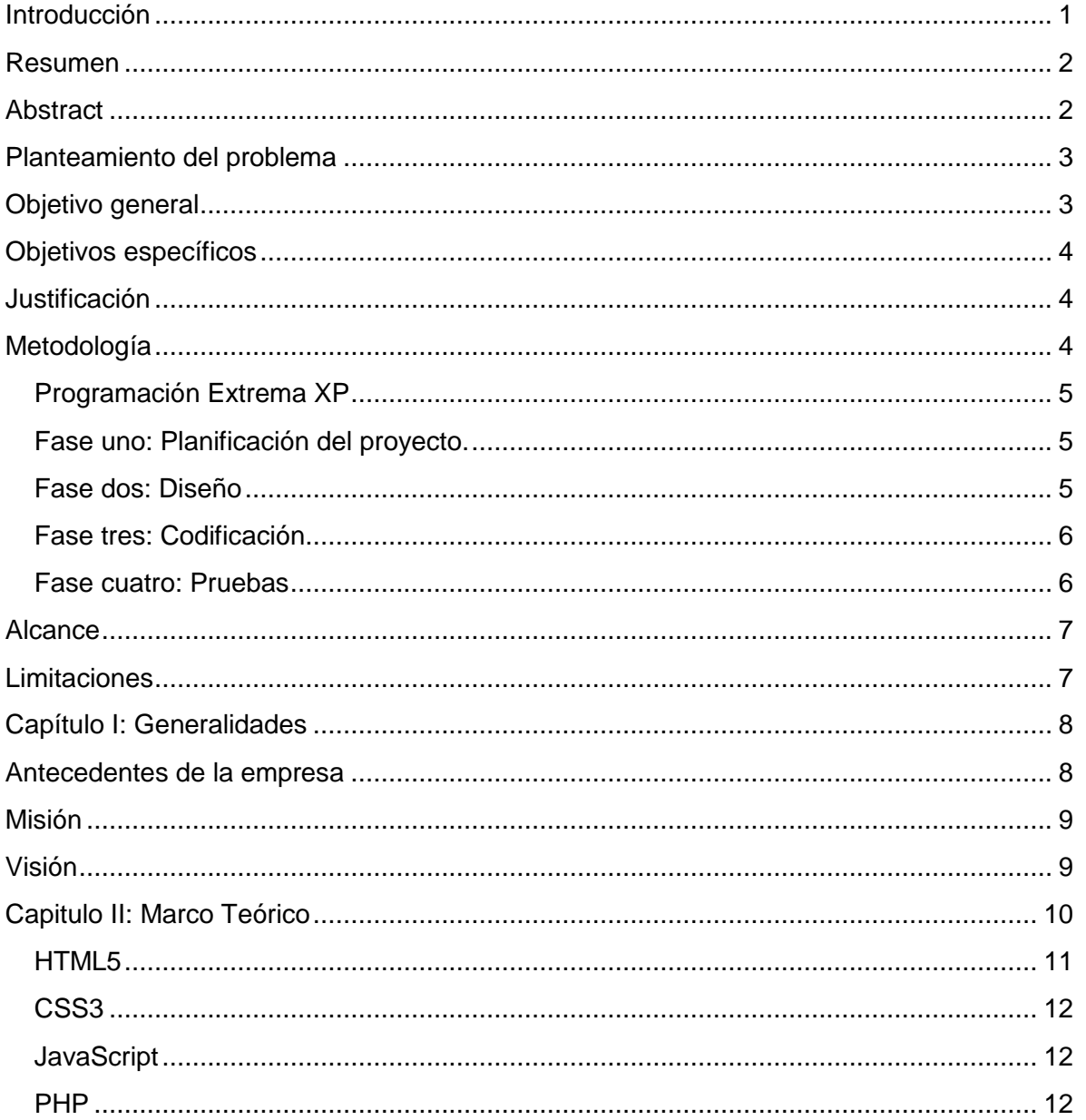

Av. Universidad No. 350, Carretera Federal Cuitláhuac - La Tinaja<br>Congregación Dos Caminos, C.P. 94910. Cuitláhuac, Veracruz<br>Tel. 01 (278) 73 2 20 50 www.utcv.edu.mx

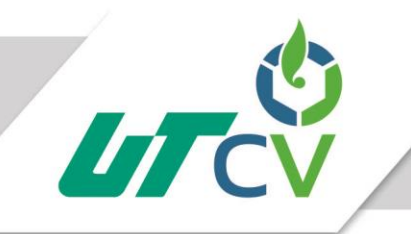

## Universidad Tecnológica del Centro de Veracruz

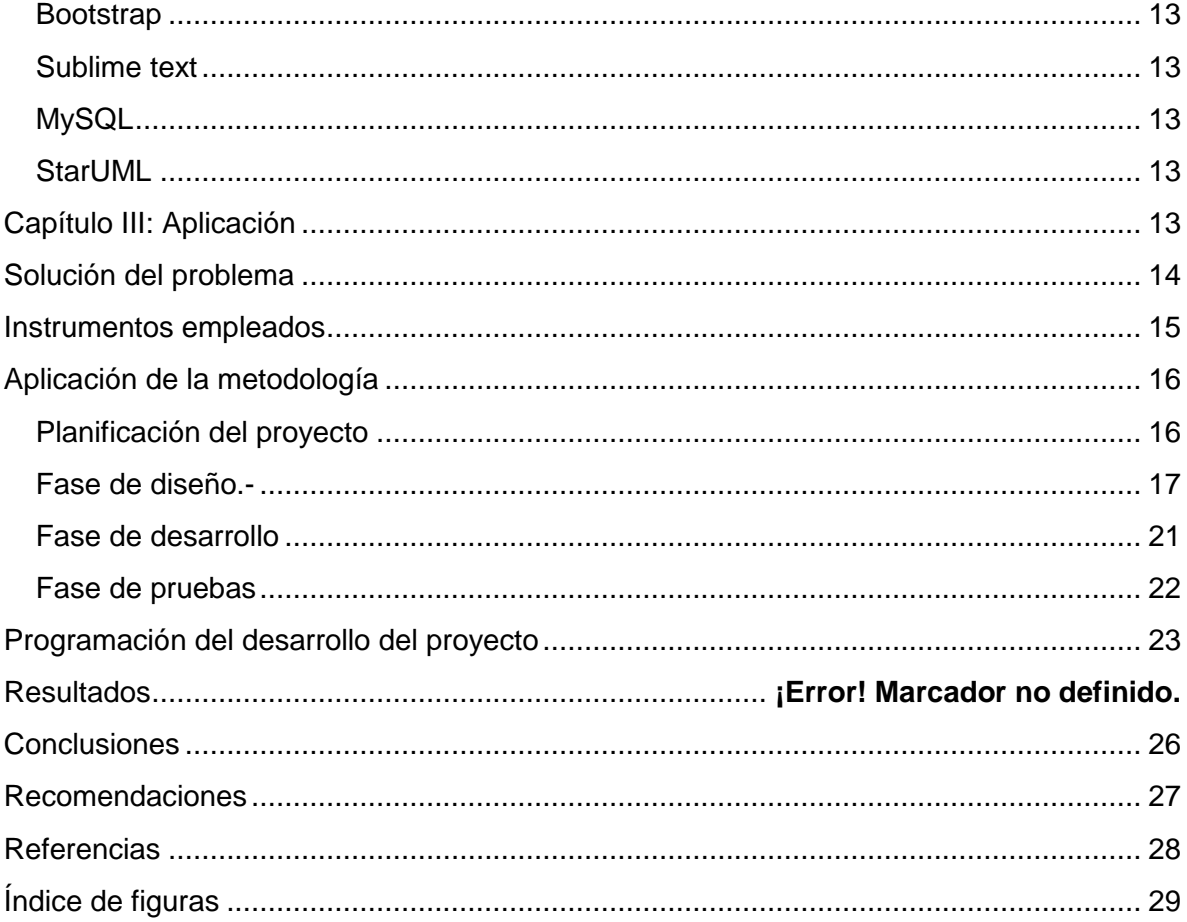

### <span id="page-4-0"></span>**Introducción**

La tecnología ha tenido un gran impacto en cualquier empresa debido a que es una herramienta que facilita el trabajo y lo hace más eficaz mejorando el tiempo en que se realizan las actividades y sin perdidas de información en el caso de que así sea. Por tal motivo, se desea implementar esa tecnología en el área de sistemas de la minera media luna.

El presente proyecto es desarrollado para la minera media luna que se encuentra situado en el municipio de Cocula en el estado de Guerrero. En este documento contiene aspectos importantes del proyecto a desarrollar para situar al usuario en el contexto del mismo.

Este documento contiene diferentes capítulos en los cuáles se describirán aspectos importantes del proyecto a desarrollar para situar al usuario en el contexto del mismo. En el primer capítulo se describe información referente a la empresa en la cual se desarrollará el Sistema de estándares de respaldos y recuperación de información. En el segundo capítulo titulado "Marco teórico" se describen las herramientas que fueron seleccionadas y utilizadas para el desarrollo del sistema estas fueron tomadas en cuenta por sus características que las diferencian de las demás y hacen un buen conjunto para lograr un buen proyecto de calidad. Por último, el capítulo de "Aplicación" se describe como se le dio solución a la problemática de la institución, se presentarán las conclusiones y recomendaciones futuras para el proyecto.

#### <span id="page-5-0"></span>**Resumen**

El sistema de estándares de respaldo y recuperación de la información para la minera media luna, es una herramienta que sistematizara los procesos y seguimientos que se llevan a cabo en el soporte de equipos de cómputo e información mejorando los tiempos que serán destinados para cada paso del proceso de cambio de equipo y un almacenamiento de la información para su posterior revisión o seguimiento si es requerido. En este programa participarán los administradores del área de sistemas al igual que cada empleado que cuente con un equipo de cómputo. Mismos que deberán aplicar los estándares establecidos para el buen uso del sistema. Si es que los usuarios no logran el procedimiento de respaldo y recuperación de información, el departamento de sistemas será el encargado de dar una pequeña capacitación del procedimiento a seguir.

El objetivo más importante de este proyecto es que la información de los empleados este resguardada y allá un soporte donde se pueda acezar en caso de pérdida de información o de cualquier situación que implique tener que acceder a información determinada de algún empleado a cualquier hora y desde cualquier equipo de los que se encuentren registrados en el sistema.

#### <span id="page-5-1"></span>**Abstract**

El The system of standards of support and recovery of the information for the half-moon miner is a tool that systematizes the processes and follow-up that are carried out in the support of computer equipment and information, improving the times that will be destined for each step of the Process of change of equipment and a storage of the information for its later revision or follow-up if it is required. In this program will participate the administrators of the area of systems as well as each employee that counts on a computer equipment. Same that they must apply the established standards for the good use of the system. If the users do not achieve the procedure of backup and recovery of information, the systems department will be in charge of giving a small training of the procedure to follow.

The most important objective of this project is that the information of employees is protected and there a support where it can be accepted in case of loss of information or any situation that implies having to access certain information of an employee at any time and from Any equipment that is registered in the system.

## <span id="page-6-0"></span>**Planteamiento del problema**

#### **Estándares de respaldo y recuperación de la información.**

<span id="page-6-1"></span>En los últimos dos años en la empresa Minera Media Luna se dedica a la minería y su materia prima es el oro, ubicada en el municipio de Cocula estado Guerrero, es la empresa mejor posicionada de la zona. Está dividida en área de: mesa de control, laboratorio, almacén y recursos humanos. Existe una computadora por cada área que a su vez cuenta con aplicaciones que capturan cada tarea que realiza cada máquina.

Una de las situaciones problemáticas que esta presenta es en el área de sistemas detecto una deficiencia en el control de equipos de cómputo al igual que de la información que maneja cada empleado en mencionados equipos y es que no se cuenta con un sistema que lleve el control de los equipos y de la información, por consecuencia hay ocasiones que las computadoras se dañan del disco duro y se pierde la información que contienen y no se sabe que información se tenía en dicho disco, esto causa retrasos en la producción de las áreas ya que como la información fue perdida se tiene que reelaborar trabajos completamente que generan perder tiempo valioso para la empresa en tareas que ya se avían realizado que se refleja directamente en pérdidas monetarias a la empresa ya que se desperdicia tiempo.

Dado a que la empresa no tiene dicho control se encuentra en usa situación crítica, puesto que la información que algunos empleados anejan es vital para el desarrollo de las tareas que se realizan día a día en la mina.

## **Objetivo general**

Desarrollar un sistema web para el respaldo y recuperación de información de los empleados que cuentan con equipo de cómputo dentro de la empresa.

## <span id="page-7-0"></span>**Objetivos específicos**

- Desarrollar un sistema web de fácil uso y comprensión para los empleados que utilizan equipos de cómputo para laborar en la mina con el fin de tener un respaldo y evitar que información valiosa para la empresa se pierda.
- Llevar a cabo un registro controlado de todos los usuarios que han realizado el respaldo resultados con fin de tener un historial acerca de la información de la que ya se lleva un respaldo y de la que falta por resguardar.
- Elegir una metodología de desarrollo acorde para su desarrollo.
- Facilitar la comunicación entre departamentos que están involucrados en la producción de la mina.
- Seleccionar herramientas de vanguardia para que el sistema sea innovador.

## <span id="page-7-1"></span>**Justificación**

En la actualidad la perdida de información vital para la empresa es un golpe de donde no cualquier empresa se puede levantar, es prioridad que se evalué la importancia que tiene la información que cuenta cada eslabón en la empresa.

Este sistema ayudará a los empleados de la mina a poder tener un mejor control y resguardo de la información que manejan día a día, haciendo uso de todas las herramientas con las que cuenta el sistema, así como brindará el acceso si es requerido a la información de otros empleados con el fin de agilizar el cumplimiento de las tareas en tiempo y en forma, disminuyendo tiempos y costos.

<span id="page-7-2"></span>El presente proyecto representa una oportunidad para poner en práctica conocimientos, habilidades y destrezas obtenidos durante la ingeniería, mismos que se verán reflejados en el desarrollo de un proyecto de software. Además de que no se necesitó invertir capital monetario para su desarrollo más sin en cambio fue una gran oportunidad para la compañía de dar un uso y respaldo a la información que manejan sus empleados.

### **Metodología**

#### <span id="page-8-0"></span>**Programación Extrema XP**

XP es una metodología ágil la cual está diseñada para proyectos no tan extensos y conlleva una gran iteración con el cliente que forma parte del equipo de trabajo y es tomado como una parte fundamental dentro del proyecto, esta metodología tiene en cuenta los cambios que pueden surgir en el paso del desarrollo de producto y está diseñada para enfrentar los cambios.

#### <span id="page-8-1"></span>**Fase uno: Planificación del proyecto.**

*Historias de usuario*: Las historias de usuario son redactadas por el cliente con palabras no técnicas en las cuales describe que es lo que el necesita que se desarrolle y las cuales se pueden tomar en cuenta para estimar el tiempo que requerirá el proyecto.

*Reléase planning (*Plan de entregas): El cual el cliente y los desarrolladores deciden qué es lo que se realizara primero y que al final dependiendo la importancia que le dé el cliente.

*Iteraciones*: Al comienzo de cada iteración los clientes deben seleccionar las historias de usuario definidas en el plan de entregas que serán implementadas.

*Velocidad del proyecto*: La velocidad del proyecto es una medida que representa la rapidez con la que se desarrolla el proyecto; estimarla es muy sencillo, basta con contar el número de historias de usuario que se pueden implementar en una iteración; de esta forma, se sabrá el cupo de historias que se pueden desarrollar en las distintas iteraciones. Usando la velocidad del proyecto controlaremos que todas las tareas se puedan desarrollar en el tiempo del que dispone la iteración.

*Reuniones diarias.* Es necesario que los desarrolladores se reúnan diariamente y expongan sus problemas, soluciones e ideas de forma conjunta.

#### <span id="page-8-2"></span>**Fase dos: Diseño**

Diseños simples: La metodología XP sugiere que hay que conseguir diseños simples y sencillos. Hay que procurar hacerlo todo lo menos complicado posible para conseguir un diseño fácilmente y entendible que a la larga costará menos tiempo y esfuerzo desarrollar.

#### <span id="page-9-0"></span>**Fase tres: Codificación**

Los clientes son los que crean las historias de usuario y negocian los tiempos en los que serán implementadas. Antes del desarrollo de cada historia de usuario el cliente debe especificar detalladamente lo que ésta hará y también tendrá que estar presente cuando se realicen los test que verifiquen que la historia implementada cumple la funcionalidad especificada.

#### <span id="page-9-1"></span>**Fase cuatro: Pruebas**

Pruebas unitarias que todo código liberado pase correctamente las pruebas unitarias es lo que habilita que funcione la propiedad colectiva del código. En este sentido, el sistema y el conjunto de pruebas debe ser guardado junto con el código, para que pueda ser utilizado por otros desarrolladores, en caso de tener que corregir, cambiar o recodificar parte del mismo.

Detección y corrección de errores cuando se encuentra un error, éste debe ser corregido inmediatamente, y se deben tener precauciones para que errores similares no vuelvan a ocurrir. Se pueden generan nuevas pruebas para verificar que el error haya sido resuelto.

Pruebas de aceptación las pruebas de aceptación son creadas en base a las historias de usuarios, en cada ciclo de la iteración del desarrollo. El cliente debe especificar uno o diversos escenarios para comprobar que una historia de usuario ha sido correctamente implementada. Los clientes son responsables de verificar que los resultados de estas pruebas sean correctos. Asimismo, en caso de que fallen varias pruebas, deben indicar el orden de prioridad de resolución. Una historia de usuario no se puede considerar terminada hasta tanto pase correctamente todas las pruebas de aceptación.

### <span id="page-10-0"></span>**Alcance**

En un año este sistema es una necesidad no solo para la minera media luna, ya que puede ser utilizado en casi cualquier compañía que desee llevar un control y respaldo de la información que se utiliza, así mismo reduciendo el tiempo de entrega de tareas en los empleados rápidamente debido a que el acceso a la información podrá ser inmediato desde cualquier computadora que se encuentre en dominio de la empresa y otorgando así mismo a los empleados una herramienta de trabajo la cual facilite el control sobre sus documentos, siendo este sistema conocido a nivel nacional por su nivel de efectividad y su facilidad de uso al momento de interactuar con ella, así mismo pudiendo verificar por parte de la empresa.

Este sistema se podrá consumir en todos los navegadores ya sea dentro de empresa o fuera de ella por medio de cisco anyconnect.

### <span id="page-10-1"></span>**Limitaciones**

- El siguiente proyecto se desarrollará en la minera media luna, en el corto periodo de enero-abril del 2017 y no podrá ser muy extenso.
- Sera únicamente administrado para el área de sistemas dentro de la empresa.
- Solo los administradores podrán acceder y capturar información de los de todos los empleados al sistema ya que el administrador les proporcionara un usuario y contraseña únicos e irrepetibles.
- El sistema se implementará únicamente como para resguardo y recuperación de información.
- El sistema no contará con un método de comunicación (chat) entre empleados, deberán usar una herramienta externa o bien personal si se requiere tener comunicación más explícita.
- El sistema no podrá ser usado por parte de los contratistas que laboran en la empresa y cuentan con equipo de cómputo a menos que la información que manejen sea de interés para la empresa.

## <span id="page-11-0"></span>**Capítulo I: Generalidades**

En el presente capitulo se tocarán diferentes puntos referentes a la minera media luna como lo son datos generales de la misma, la razón de ser de la empresa y por cual existe hoy en día y hasta dónde quiere llegar en un futuro.

### <span id="page-11-1"></span>**Antecedentes de la empresa**

La Dirección General de Educación Tecnológica Industrial es una dependencia adscrita a Minera Media Luna SA de CV (Subsidiaria de Torex Gold Resources) es una compañía Canadiense dedicada a la exploración y desarrollo de recursos de metales preciosos con un enfoque en oro. Es propietaria del 100% del proyecto de oro Morelos, ubicado a 180 kilómetros al suroeste de Ciudad de México.

<span id="page-11-2"></span>El Proyecto de Oro de Morelos está a sólo cuatro horas de la ciudad de México, transitando por carreteras totalmente pavimentadas. Es de fácil acceso y está ubicada cerca de lugares donde se puedan conseguir los suministros de materiales y trabajadores necesarios para él proyecto. El proyecto actual estima contar con recursos minerales de alrededor de 4,8 millones de onzas de oro (en nuestra actual etapa) y un adicional de 600.000 onzas de oro en la categoría subsecuente.

## **Misión**

Generar calidad de vida a nuestros trabajadores y tener respeto y preservación por el ambiente.

## <span id="page-12-0"></span>**Visión**

Llegar a ser el proyecto minero número uno de Latinoamérica.

## <span id="page-13-0"></span>**Capitulo II: Marco Teórico**

En la actualidad la tecnología es un parte importante de nuestra vida cotidiana que nos proporciona herramientas para facilitan el trabajo diario dentro de una empresa o cualquier otro ámbito laboral. A continuación, se hará mención de todas las herramientas que serán utilizadas para el desarrollo del "Estándares de respaldo y recuperación de la información", las cuales serán tomadas en cuenta por sus ventajas y características que ofrecen, garantizando un producto de calidad. El enfoque central de este análisis realizado para el proyecto sobre un sistema web, es fundamental abordar algunos conceptos básicos referentes a lo que se va a realizar para poder tener un mejor entendimiento de las palabras que se utilizan en dicho documento.

#### **Sistema web**

El primer término por abordar es el de sistema web del cual se considera como una representación de toda la parte inmaterial o intangible que hace funcionar a un ordenador para que realice una serie de tareas específicas, coloquialmente conocidos como programas, el sistema engloba a toda la información digital que hace al conjunto de elementos físicos y materiales que componen el computador trabajar de manera inteligente. (Fuentes, 2017)

#### **Administración**

El segundo concepto a contemplar es sobre la administración de donde se habla que es el conjunto de las funciones o procesos básicos (planificar, organizar, dirigir, coordinar y controlar) que, realizados convenientemente, repercuten de forma positiva en la eficacia y eficiencia de la actividad realizada en la organización. (Thompson, Definición de Administración, 2017)

#### **Base de Datos**

Otro concepto que contemplar es sobre una base de datos donde cabe decir que es una colección de información organizada de forma que un programa de ordenador pueda seleccionar rápidamente los fragmentos de datos que necesite. Una base de datos es un sistema de archivos electrónico. Las bases de datos tradicionales se organizan por campos, registros y archivos. (Martinez, 2017)

#### **Servicios**

También debemos tomar en cuenta el concepto sobre que son servicios donde este podemos decir que son como actividades identificables e intangibles que son el objeto principal de una transacción ideada para brindar a los clientes satisfacción de deseos o necesidades. Se utilizará un alojamiento web el cual proporciona diferentes servicios como lo es seguridad, almacenamiento y ancho de banda. También se utilizará un dominio el cual es un nombre o dirección fácil de recordar. (Thompson, 2017)

#### **Reporte**

De igual forma el producto que puede realizar el proyecto son los reportes del cual un reporte es un documento informativo que sirve para comunicar información que sea relevante, este puede ser un material creado por una empresa, organización o un trabajo de clases que sirve para dar mayor información sobre un tema en específico, por otro lado el reporte también es la información que se divulga a través de un medio de comunicación, este puede ser visual o textual. (Jacome, 2017)

#### **Herramientas de desarrollo**

Así mismo, no podrán olvidar el saber que son las herramientas de desarrollo las cuáles son definidos como aquellos programas o aplicaciones que tengan cierta importancia en el desarrollo de un programa (programación). Pueden ser de importancia vital (como un ensamblador, un compilador o un editor) o de importancia secundaria, como una IDE (Integrated Development Environment - Entorno de Desarrollo Integrado). (Moreno, 2017)

#### <span id="page-14-0"></span>**HTML5**

HTML es el lenguaje usado para desarrollar páginas web, pero este lenguaje no lo ven como tal los usuarios finales ya que ellos utilizan el navegador como intermediario que es el que se encarga de trasformar el texto HTML a las páginas que normalmente vemos en internet. Pero para que los navegadores de todo el mundo interpreten este lenguaje tienen que estar bajo un estándar el cual permite que diferentes navegadores interpreten las páginas de forma similar.

W3C define el lenguaje HTML como "un lenguaje reconocido universalmente y que permite publicar información de forma global" este lenguaje es versátil ya que se puede utilizar en diversas aplicaciones como buscadores, carritos de compra y banca electrónica etc.

HTML es un lenguaje de etiquetas o lenguaje de marcado, el cual tiene como finalidad hacer más fácil su desarrollo y más entendible para modificaciones o revisiones posteriores. (Barbara, 2017) (Román, 2017)

#### <span id="page-15-0"></span>**CSS3**

Las hojas de estilo o también llamadas "css3" son utilizadas para dar un buen diseño a los archivos html5 en las cuales se pueden resaltar muchas cosas como lo son colores, degradados, sombras, fuentes de texto, funciones avanzadas de movimiento y transformación entre otras muchas cosas. (Pastorini, 2017)

#### <span id="page-15-1"></span>**JavaScript**

JavaScript es un lenguaje de programación que se utiliza principalmente para crear páginas web dinámicas. Una página web dinámica es aquella que incorpora efectos como texto que aparece y desaparece, animaciones, acciones que se activan al pulsar botones y ventanas con mensajes de aviso al usuario.

Técnicamente, JavaScript es un lenguaje de programación interpretado, por lo que no es necesario compilar los programas para ejecutarlos. En otras palabras, los programas escritos con JavaScript se pueden probar directamente en cualquier navegador sin necesidad de procesos intermedios. (Hirsch, 2017)

#### <span id="page-15-2"></span>**PHP**

PHP se utiliza para generar páginas web dinámicas esto quiere decir que el contenido de las paginas puede cambiar no siempre será el mismo, este es un lenguaje que pude ser incrustado en HTML.

Este código se encuentra del lado del servidor y el cliente no tiene ninguna interacción, PHP es muy útil para recopilar datos de formularios lo cual será muy útil para este proyecto ya que estaremos manejando mucha información recopilada de todos los usuarios que tengan acceso al sistema. (Alvarez, 2017)

Página 12

#### <span id="page-16-0"></span>**Bootstrap**

Bootstrap es un framework que facilitara el diseño de sitios web lo que se busca con este framework es que los sitios web sean agradables para los usuarios y estos sitios pueden ser adaptados a diferentes dispositivos como los son celulares, tabletas y computadoras, también contiene muchas características que pueden hacer más atractivos los sitios para los usuarios y tener un mejor ambiente. (Gonzalo, 2017)

#### <span id="page-16-1"></span>**Sublime text**

Es un editor de código multiplataforma el cual facilita al programador de tener una buena interface para programar casi todo tipo de lenguaje el cual tiene muchas funciones que permiten adaptarlo al usuario por ejemplo cuenta con una interface oscura y los códigos son de colores además de que puedes abrir varios documentos a la vez incluso dividir ventanas, cuenta con plugins que facilitan redacciones de código y para finalizar que se encuentra en las plataformas más utilizadas como lo es Mac, Windows y Linux. (Skinner, 2017)

#### <span id="page-16-2"></span>**MySQL**

Es un sistema que gestiona las bases de datos en las cuales se puede guardar casi todo tipo de información la cual es guardada en tablas separadas esto trae como beneficio que al hacer consultas sean ejecutadas con mayor rapidez, las tablas son relacionadas por un campo en común y esto hace que sea mayor su eficiencia en cuanto al almacenamiento de datos, "MySQL" es un lenguaje estructurado de consulta. (Garcia, 2017)

#### <span id="page-16-3"></span>**StarUML**

Es una aplicación de uso libre la cual nos permite diseñar diferentes tipos de diagramas UML la cual contiene una interface muy agradable y fácil de utilizar ya que es muy intuitiva. (Tello, 2017)

#### <span id="page-16-4"></span>**Capítulo III: Aplicación**

A continuación, en este capítulo se explicará la problemática y como se le dio solución de una forma clara y precisa así como el seguimiento que se le dio al desarrollo del sistema bajo la metodología XP.

Se describirá de manera general de cómo se interactuó con la institución para ir especificando las necesidades de cada departamento y al final de todo este proceso se mostrarán los resultados obtenidos, así como las conclusiones y recomendaciones.

## <span id="page-17-0"></span>**Solución del problema**

Para solucionar a la problemática de la Dirección General de Educación Tecnológica Industrial fue un sistema denominado como "Sistema de tutorías para el CBTIS 192" el cual tendrá que ser muy fácil de entender utilizar y una interface agradable para el usuario.

Se adoptó la metodología XP (Programación extrema) para el desarrollo del sistema ya que esta metodología es aplicable para proyectos pequeños y a corto plazo se consideró la más adecuada por que la estancia en la institución nos beneficiaba porque esta metodología incorpora al cliente en el desarrollo del sistema.

En el sistema tendrá un administrador el cual podrán agregar usuarios para tener mayor seguridad, porque el sistema almacenara toda la información personal de los alumnos, solo el administrador tendrá acceso a todos los módulos para poder monitorear sus procesos y verificar que se realicen correctamente.

Los alumnos contarán un usuario y contraseña los cuales serán proporcionados por el departamento de servicios escolares y serán generados automáticamente por el sistema con el cual podrán entrar al sistema y una vez dentro del él tendrá que llenar una serie de formatos solicitados por el programa tutorías y de servicios escolares.

Servicios escolares tendrá un módulo en el cual podrá revisar la información de los alumnos y así canalizarlos al departamento de psicólogo en el caso de que sea necesario para los alumnos. También podrán generar reportes de la información de los alumnos para diferente uso de la institución.

El módulo de psicólogo podrá capturar la información del alumno, así como los resultados obtenidos posteriores a la cita y generar reportes de los alumnos ya sea que se hayan solucionados sus problemas o no.

En si el sistema se encargara de agilizar todo el proceso de las tutorías haciéndolo más rápido y sin pérdida de información mejorando los tiempos en que sean asesorados los alumnos y sin utilizar tanto espacio con tanto papeleo como se generaba anterior mente.

### <span id="page-18-0"></span>**Instrumentos empleados**

La metodología XP requiere entregables los cuales nos ayudaron a definir y planear que módulos se implementaron, así como las características iban a tener cada uno de ellos y sus funcionalidades esto con la ayuda del cliente que en este caso es representado por el departamento de sistemas.

Los módulos se fueron definiendo a partir de entrevistas con los diferentes departamentos que fueron programadas por el departamento de sistemas en las cuales nos explicaban las necesidades o lo que a ellos les facilitaría mejorar su trabajo y desempeño en el departamento. Con la ayuda de los ingenieros del área de sistemas se definió la orden de cada módulo a desarrollar. La prioridad eran los respaldos de información de cada empleado ya que de ellos se obtendría toda la información para funcionamiento de la mina, después los accesos a los usuarios que podrán tener acceso a la información, que ellos serían los que buscaran información en el sistema para desarrollar sus tareas y por último los privilegios que tendrán algunos contratistas en este sistema.

## <span id="page-19-0"></span>**Aplicación de la metodología**

#### <span id="page-19-1"></span>**Planificación del proyecto**

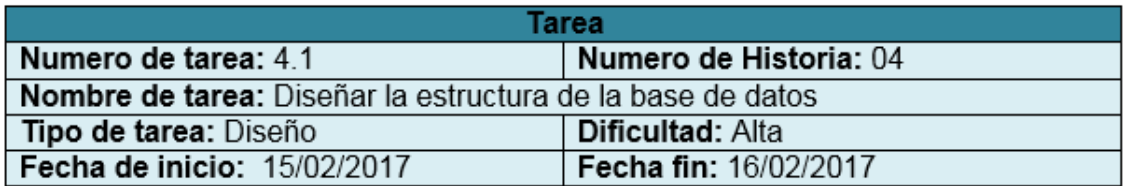

<span id="page-19-2"></span>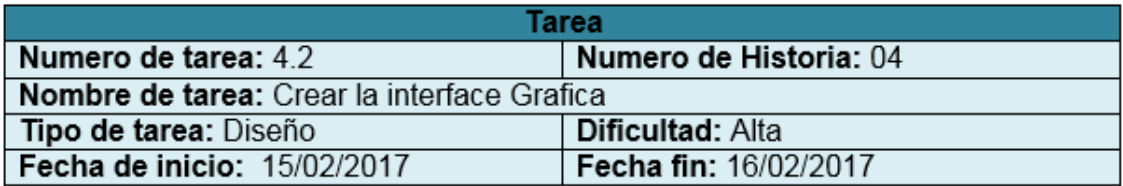

Fig. 1 Historia de usuario

En esta etapa se planifican los posibles módulos a grandes rasgos y labor de cada uno en las cuales tendrán funciones diferentes respecto al tipo de usuario y o permisos que tengan asignados según el administrador del sistema.

#### <span id="page-20-0"></span>**Fase de diseño.-**

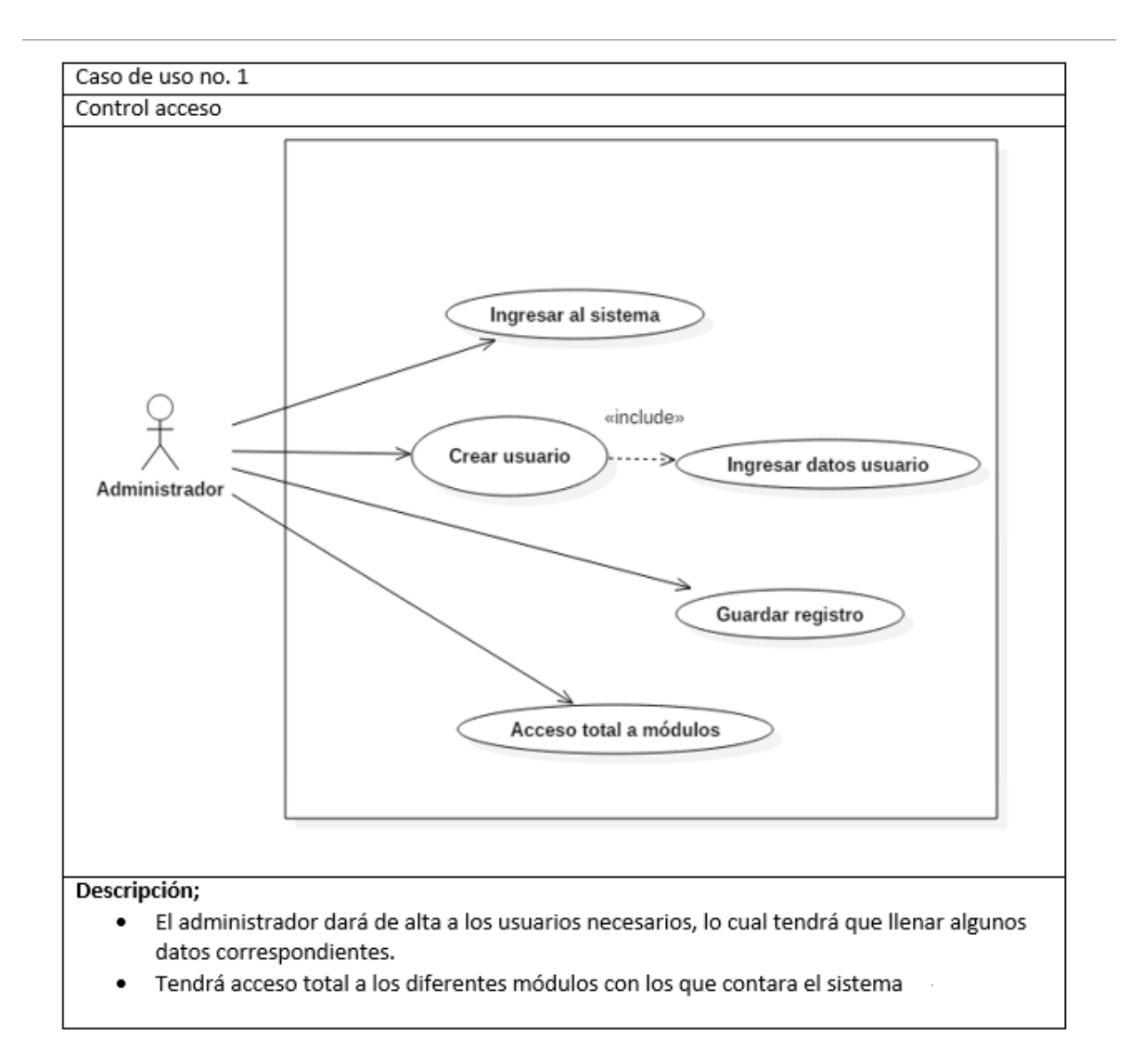

#### Fig. 2 Caso de uso

<span id="page-20-1"></span>En estos diagramas se especifica un poco más que contendrá cada módulo y sus funcionalidades, así como las actividades que podrá realizar, por ejemplo; (editar, modificar, eliminar y o generar reportes) dependiendo el tipo de usuario que sea podrá capturar información en el caso de requerida.

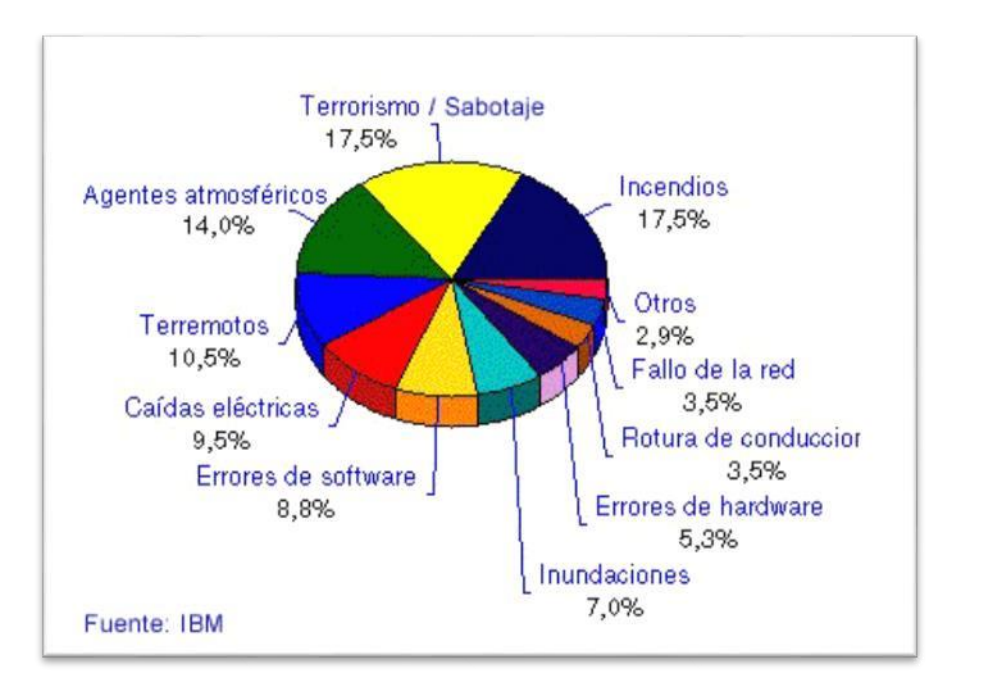

Fig. 3 Diagrama de posibilidades de pérdida de información.

<span id="page-21-0"></span>El principio para que una Red Corporativa y todos sus recursos informáticos puedan operar de una forma confiable en lo que a materia de Seguridad se refiere, parte con la definición de las normas y estándares.

La Seguridad Informática, es una función en la que se deben evaluar y administrar los riesgos, basándose en políticas y estándares que cubran las necesidades en materia de seguridad.

Riesgos a los cuales se encuentran inmersos los Sistemas de Información:

| Capacidad      | $2.18$ Tb                            | 100Gb                      |                 | Carpetas de F:                         | Carpetas de F:                         | FILE_SERVER, en<br>disco E:                        | S.O. en E:                   | $C: 3.6$ TB                        |
|----------------|--------------------------------------|----------------------------|-----------------|----------------------------------------|----------------------------------------|----------------------------------------------------|------------------------------|------------------------------------|
|                | 3dias                                | 3dias                      |                 | diario                                 | diario                                 | diario seccionadas                                 | 2 dias                       | diario                             |
|                | Domingo                              | Lunes                      |                 | <b>Martes</b>                          | <b>Miercoles</b>                       | Jueves                                             | <b>Viernes</b>               | Sabado                             |
| <b>Horario</b> | TX-MML-OV1 192.168.1.28              | TX-MML-OV1<br>192.168.1.29 | 192.16<br>8.1.2 | MEX-MML-FS-01 192.168.1.123            | MEX-MML-FS-02<br>192.168.1.124         | MEX-MML-FS01<br>192.168.1.125                      | MEX-MML-BK01<br>192.168.1.47 | MEXMML-FS04 10.10.64.42            |
| 19:00          | <b>COMMUCONTROL * 192 168 1 6 80</b> |                            | Sin uso         |                                        |                                        | ompartidas de todos<br>os Departamentos de<br>MIME |                              |                                    |
| 19:50          | X-MML-CONTROLD2 - 192.168.1.5.89     |                            |                 |                                        |                                        |                                                    |                              |                                    |
| 20:40          |                                      | maldos Other<br>sion.      |                 |                                        |                                        |                                                    |                              | HEXMAIL-0501 * 10 10.64.33         |
| 21:30          |                                      |                            |                 | VEXMML-SW * 192.168.1.131              |                                        |                                                    | erita, Symantec<br>$0.2$ dia |                                    |
| 22:20          |                                      |                            |                 | JEXAMA-DC * 192 168 1 130              |                                        |                                                    |                              |                                    |
| 23:10          |                                      |                            |                 | <b>HEXMMI-DHCP01 * 192.168.1.127</b>   |                                        |                                                    |                              |                                    |
| 00:00          |                                      |                            |                 | JEXMML-HR01 * 192.158 1.29 50.         |                                        |                                                    |                              |                                    |
| 00:50          |                                      |                            |                 | <b>RXMM-LIMS * 192 168 1 152 RD</b>    |                                        |                                                    |                              |                                    |
| 01:40          |                                      |                            |                 | <b>JEXNAN-RADO1 * 192 168 1.133 BD</b> |                                        |                                                    |                              |                                    |
| 02:30          |                                      |                            |                 | JEXNIMI-BKCM * 192-168:1-139           |                                        |                                                    |                              |                                    |
| 03:20          |                                      |                            |                 |                                        | <b>MEXIMINE-DHCP * 192 168 1 137</b>   |                                                    |                              |                                    |
| 04:10          |                                      |                            |                 |                                        | MEKMML-DC02 * 192 168 1 138            |                                                    |                              |                                    |
| 05:00          |                                      |                            |                 |                                        | VIEX MML-HR02 * 192 168 1 104 401      |                                                    |                              |                                    |
| 05:50          |                                      |                            |                 |                                        | MEXWML- MML = 192 168 1-135            |                                                    |                              |                                    |
| 06:40          |                                      |                            |                 |                                        | AEXIMAL: PTRO1 * 192.168.1.136         |                                                    |                              |                                    |
| 07:30          |                                      |                            |                 |                                        | <b>JEXNAN, - TBNO1 * 192 168 8 203</b> |                                                    |                              | REXMML OS02 10.10.64.34            |
| 08:20          |                                      |                            |                 |                                        |                                        |                                                    |                              | <b>REMML-OSOS * 10.10.64.35</b>    |
| 09:10          |                                      |                            |                 |                                        |                                        |                                                    |                              | ervidor Fleet Ubuntu * 10.10.64.52 |

Fig. 4 Diagrama de software VERITAS 15.

<span id="page-22-0"></span>En este diagrama se representan los elementos principales que conformarán al sistema los cuales serán necesarios para el funcionamiento del mismo.

Se muestran los datos que serán necesarios para que los usuarios puedan guardar su información, así como la relación que tienen entre diferentes tablas los cuales les permitirán guardar información que requiera ingresar al sistema.

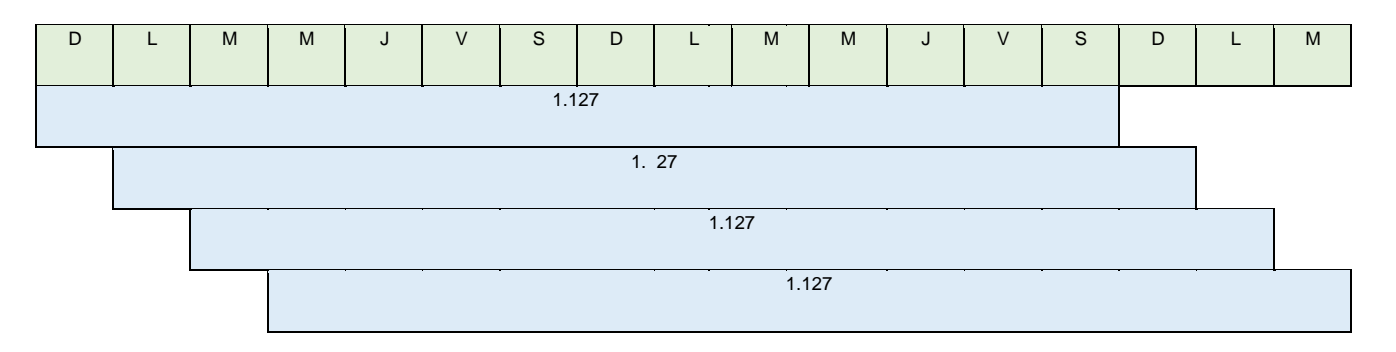

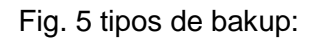

- <span id="page-22-1"></span>1- Respaldo completo de servidor (1 vez por semana), de los 8 servidores
- 2- Respaldo incremental de cada servidor (diario), de 21 máquinas virtuales, y carpetas de importancia.

La forma de Organizar la información para que pueda ser buscada y accedida en una fecha posterior es: El respaldo diario se almacena durante dos semanas, ejemplo: la máquina virtual 192.168.1.127 se retendrá tendrá, un numero definido de día.

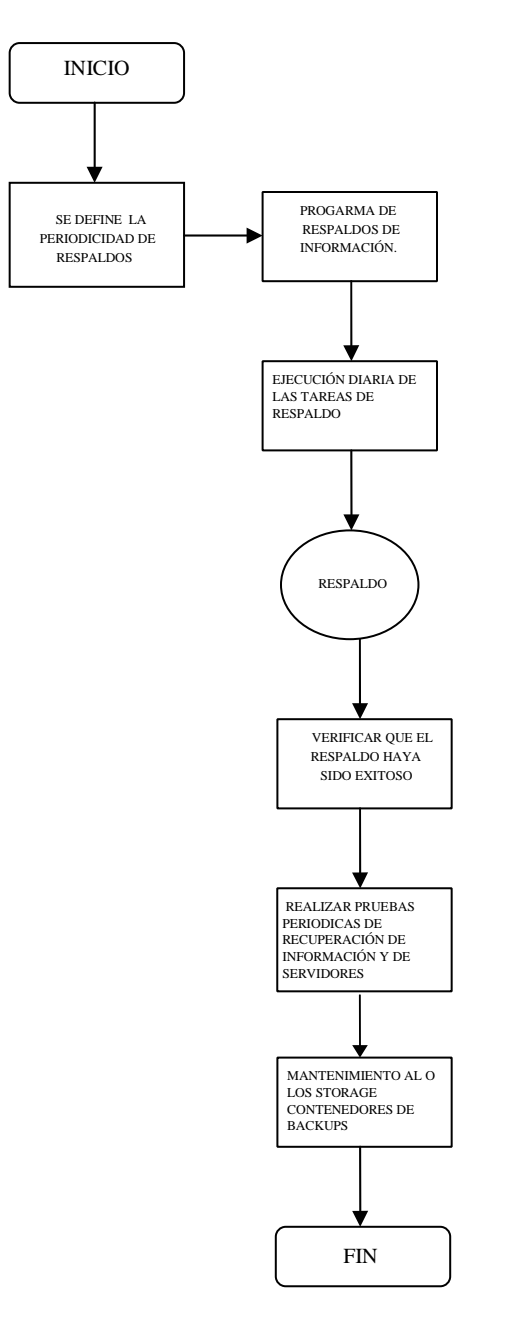

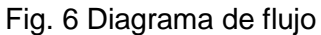

<span id="page-23-0"></span>En este diagrama se representa de manera gráfica como estará conformado el sistema.

Todas las carpetas del File Server deberán respaldarse en diferentes Jobs por grupos de carpetas.

Todos los respaldos deberán conservarse/retenerse conformé lo acordado.

Los respaldos se harán de acuerdo al documento maestro de Estándares de Respaldos y Recuperación de Información.

Página 20

Todos los Servidores, Bases de datos y Sistemas Informáticos deberán contar con planes de contingencia.

#### <span id="page-24-0"></span>**Fase de desarrollo**

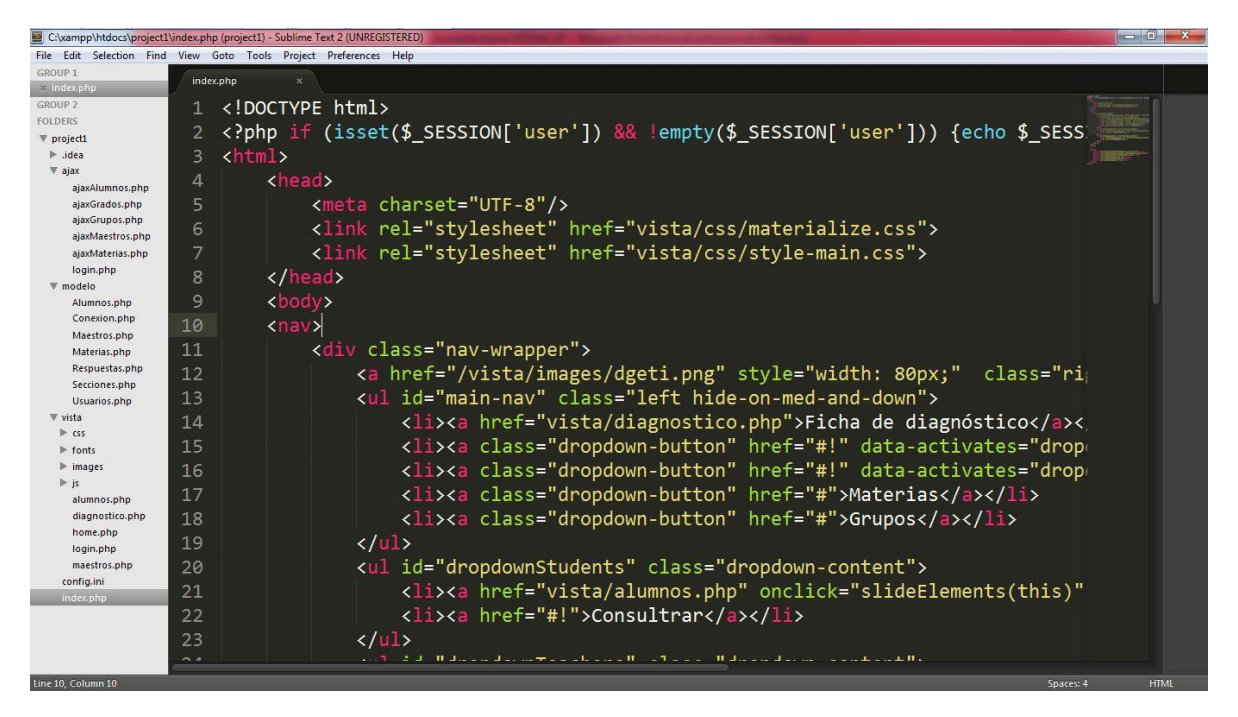

Fig. 7 Captura de codificación

<span id="page-24-1"></span>En esta fase se desarrolla como tal el sistema tomando en cuenta lo realizado en las dos primeras fases ya que de allí se tomará la referencia inicial para comenzar el desarrollo tomando en cuanta siempre al cliente ya que es una parte fundamental en el equipo de desarrollo.

#### <span id="page-25-0"></span>**Fase de pruebas**

En esta etapa se revisa todas las validaciones con las que cuenta el sistema lo cuales podrían ser que no se puedan ingresar caracteres extraños en los cuadros de inserción y que al no llenar algún capo e intentar guardar nos arroje una alerta. Estos son algunos ejemplos de las pruebas unitarias.

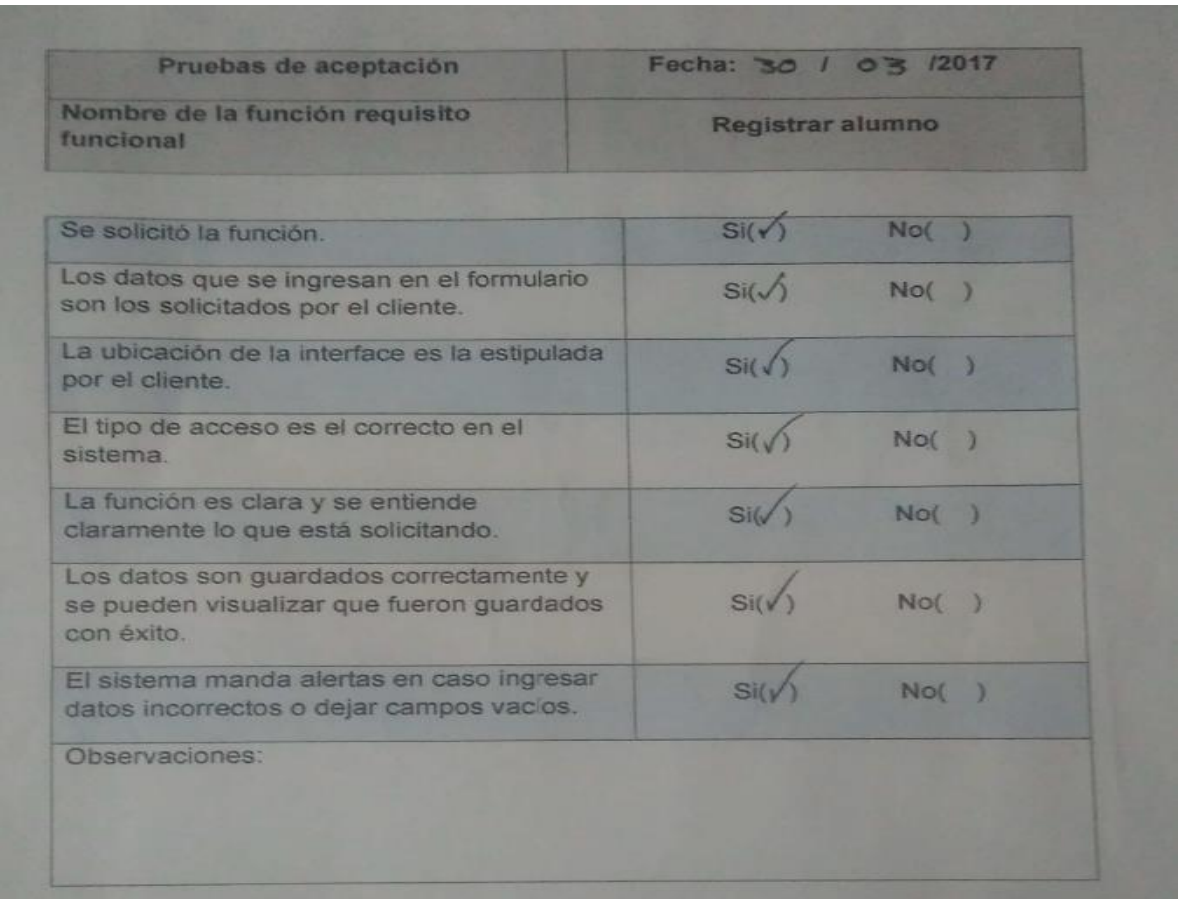

#### Fig. 8 Pruebas de aceptación

En esta fase se realizan distintas pruebas como lo son; pruebas unitarias, integración y aceptación, las cuales son realizadas con el cliente el cual revisa que cada módulo esté funcionando correctamente y cumpla con los requisitos y funcionalidad que son requeridos.

## **Programación del desarrollo del proyecto**

<span id="page-26-0"></span>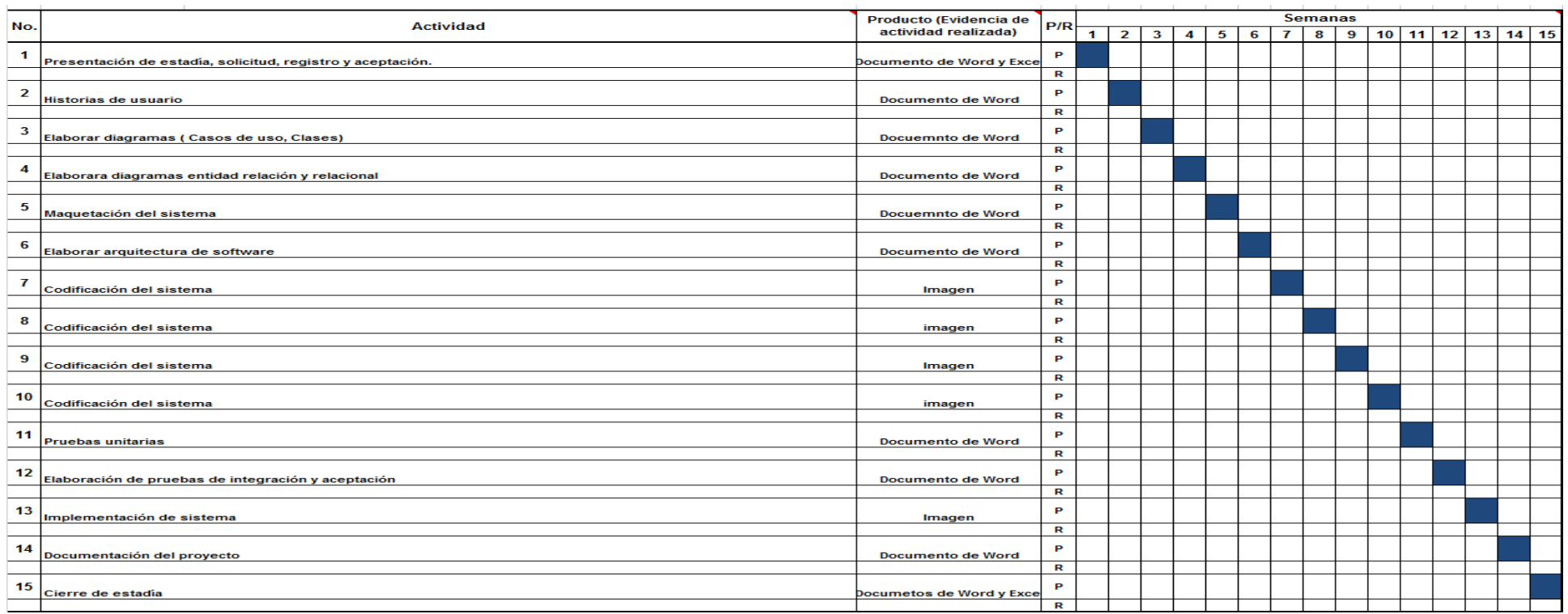

Fig. 9 Cronograma de Gantt

## **Cumplimiento**

Para Mantener la Integridad y confiabilidad de la información se cuenta con:

Licenciamiento para equipos FORTIGATE 1500D el cual tiene la función de Firewall principal hacía dentro de la red de MML.

Licenciamiento de Antivirus BitDefender para equipos de cómputo dentro del dominio MML para cumplir con el hecho de estar libres de peligro, daño o riesgo de infección.

Plan de Acción: Clúster y Alta Disponibilidad (en proceso de implementación).

Licenciamiento 10 TB en software para respaldos VERITAS 15 (Symantec).

Asegurarnos que la información generada diariamente por todos los Departamentos de MML no se pierda y esté disponible en caso de desastre, o cualquier contingencia como la simple eliminación accidental de la Información o bien la recuperación de nuestros Recursos Tecnológicos críticos para la operación de MML, en caso de desastre para alguno de nuestros Servidores.

#### NORMAS DE OPERACIÓN

Los respaldos de Información se harán mediante VERITAS 15 (Symantec) alojado en el Servidor MEXMML-BKP01 192.168.1.47, el cual se reubicará hacia el site del Área 902 (Clínica).

Todos los archivos de Backup generados por VERITAS 15, serán almacenados en la unidad "Backup(F:)" dentro del Servidor MEXMML-BKP01 192.168.1.47 Los respaldos se realizan por día y semanal a partir de las 7:00 PM (horario en el que finalizan las jornadas labores administrativas). En el caso de que no se puedan hacer los respaldos por algún problema con la administración del VERITAS 15, se procede a realizarlos al día siguiente.

Se ejecutará y realizará el respaldo de cada Servidor, conforme a la previa programación de fecha y hora para evitar la saturación en la transferencia de información de los Jobs dentro de un mismo tiempo.

Será importante definir los procedimientos y planes de acción para el caso de una posible falla, o desastre en algún Servidor que afecte la operación de nuestros Recursos Tecnológicos. Cuando ocurra una contingencia, es esencial que se conozca a mayor detalle el motivo que la originó y el daño producido, lo que permitirá recuperar en el menor tiempo posible (SLA) el proceso perdido.

Las actividades a realizar en un Plan de Recuperación se pueden clasificar en tres etapas:

- Actividades Previas a la falla o desastre.
- Actividades Durante la falla o Desastre.
- Actividades Después de la falla o Desastre.

#### ACTIVIDADES PREVIAS A LAS FALLAS O DESASTRES

Son todas las actividades de planeamiento, preparación, entrenamiento y ejecución de las actividades de resguardo de los activos de la información, que nos aseguren un proceso de Recuperación con el menor costo posible.

## <span id="page-29-0"></span>**Conclusiones**

El proyecto denominado "Estándares de respaldo y recuperación de la información" representa la automatización del proceso de respaldo de la informacion de los empleados de la mina media luna disminuyendo el tiempo en el que estas tareas son realizadas, permitiendo al personal de la empresa enfocar su tiempo en distintas actividades que resulten de mayor utilidad.

Con la culminación de este proyecto se podrá llevar con mayor facilidad el control y resguardo de la información perteneciente de los distintos empleados de la empresa, permitiendo manejar la información de una manera más eficaz y sencilla.

Durante el desarrollo de este proyecto se puede concluir que se logró el objetivo el cual era el desarrollo del sistema estándares de respaldo y recuperación de la información mediante distintas técnicas de recolección de información e implementando una metodología acorde al tiempo de desarrollo.

Por consiguiente, la experiencia de cómo se trabaja un poco más de cerca dentro del mundo laboral mostrando las reglas y responsabilidades con las cuales debe cumplir una persona en el ámbito profesional, logrando fortalecer las habilidades y destrezas obtenidas dentro de mi formación académica.

## <span id="page-30-0"></span>**Recomendaciones**

Un punto muy importante es que planteen bien sus objetivos e ir cumpliendo con ellos para no desviarse del proyecto y esto pueda causar que no se concluya correctamente.

Otra recomendación seria que se pudiese agregar un chat o video llamada en línea para que los empleados pudiesen ser orientados en caso de no conocer el sistema y necesiten usarlo, para que no tengan que ir gasta el departamento de sistemas y se les pueda dar una solución mas rápida.

#### <span id="page-31-0"></span>**Referencias**

- Alvarez, M. A. (20 de Enero de 2017). *¿Qué puede hacer PHP?* Recuperado el 21 de 01 de 2017, de http://php.net/manual/es/intro-whatcando.php
- Barbara. (20 de Enero de 2017). *Hipertextual*. Recuperado el 20 de 01 de 2017, de https://hipertextual.com/archivo/2013/05/entendiendo-html5-guia-paraprincipiantes/
- Fuentes, A. (20 de Enero de 2017). *Software - Explicación y definición de software*. Obtenido de http://www.quees.info/que-es-software.html
- Garcia, S. (20 de Enero de 2017). *Caracteristicas de MySQL.* Obtenido de https://packo.wikispaces.com/Caracteristicas+de+MYSQL
- Gonzalo. (20 de Enero de 2017). *Puntoabierto*. Recuperado el 23 de 01 de 2017, de http://puntoabierto.net/blog/que-es-bootstrap-y-cuales-son-sus-ventajas
- Hirsch, L. (20 de Enero de 2017). *Mozilla developer network*. Recuperado el 21 de 01 de 2017, de https://developer.mozilla.org/es/docs/Web/JavaScript
- Jacome, O. (20 de Enero de 2017). *¿Qué es reporte?* Obtenido de http://quees.la/reporte/
- Martinez, R. (20 de Enero de 2017). *¿Qué es una base de datos? - Definición de base de datos*. Obtenido de http://www.masadelante.com/faqs/base-de-datos
- Moreno, E. (25 de Enero de 2017). *Fundamentos de programación / Herramientas de desarrollo*. Obtenido de https://es.wikibooks.org/wiki/Fundamentos\_de\_programaci%C3%B3n/Herramienta s de desarrollo
- Pastorini, A. (20 de Enero de 2017). *Lenguajes de marcado*. Recuperado el 20 de 01 de 2017, de https://www.fing.edu.uy/tecnoinf/mvd/cursos/ria/material/teorico/ria-03- HTML5-CSS3.pdf
- Román, J. (20 de Enero de 2017). *Lenguaje HTML*. Recuperado el 16 de 02 de 2017, de https://lenguajehtml.com/p/html/indice
- Skinner, J. (20 de Enero de 2017). *Subime blog*. Recuperado el 2017 de 02 de 20, de http://www.sublimetext.com/
- Tello, C. (25 de Enero de 2017). *Diagramas de caso de uso.* Obtenido de http://www2.uah.es/jcaceres/capsulas/DiagramaCasosDeUso.pdf
- Thompson, I. (27 de Enero de 2017). *Definición de Administración*. Obtenido de http://www.promonegocios.net/administracion/definicion-administracion.html

<span id="page-32-0"></span>Thompson, I. (20 de Enero de 2017). *Definición de Servicios*. Obtenido de http://www.promonegocios.net/mercadotecnia-servicios/definicion-servicios.html

## Índice de figuras

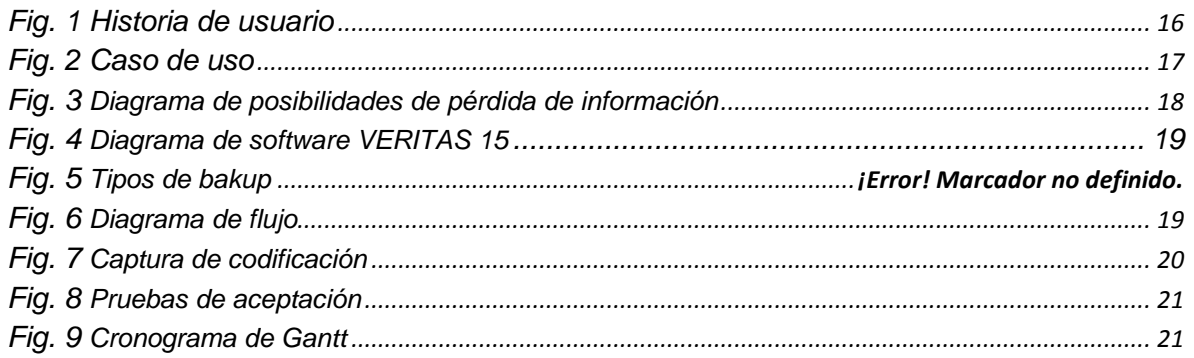